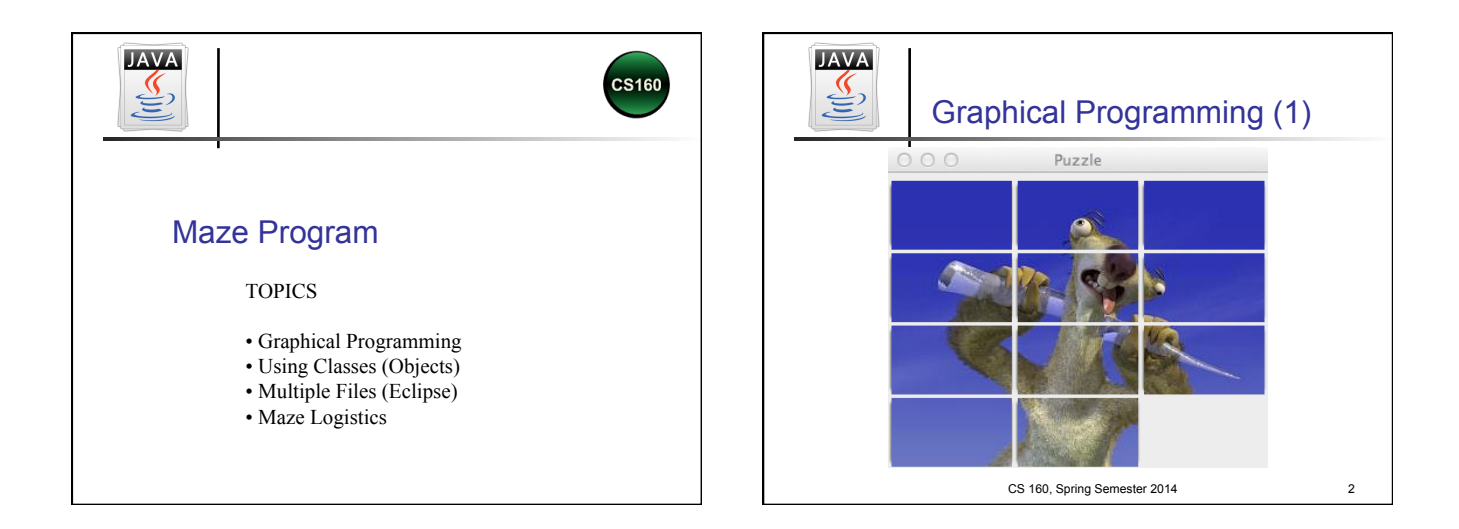

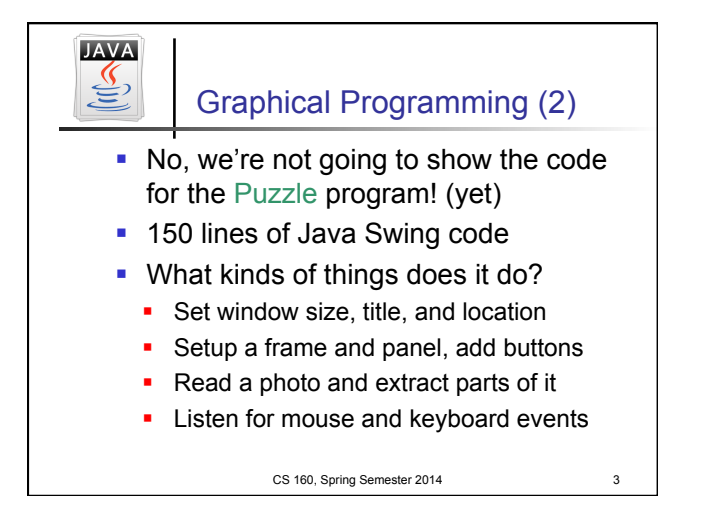

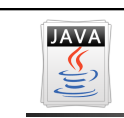

## Graphical Programming (3)

- But, why not have you write code that controls a graphical program?
- Maze program:
	- Move student around a maze
	- § ~280 lines of graphical programming
	- § You write the main method
	- § You instantiate the Maze
	- You control the movement

CS 160, Spring Semester 2014 4

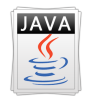

## Maze Program: Objectives

**Journal** Use objects (classes) developed by someone else

- **n** Create an instance of a class
- **.** Call methods on the object
- <sup>n</sup> For example: graphical programming!
- **n** Multiple source files
- **Resource and data files**

CS 160, Spring Semester 2014 5

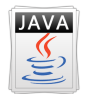

## Maze Program: Initial Code

 // Create maze String fileName = args[0]; Maze maze = **new Maze(fileName);**  System.*out.println("Maze name: " + fileName);* 

// Get dimensions

**int mazeWidth = maze.getWidth(); int mazeHeight = maze.getHeight();**  System.*out.println("Maze width: " + mazeWidth);*  System.*out.println("Maze height: " + mazeHeight);*

CS 160, Spring Semester 2014 6

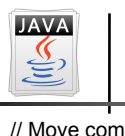

Maze Program: Moving

// Move commands

boolean success; success = maze.moveRight(); // move right

success = maze.moveLeft(); // move left

success = maze.moveUp(); // move up

success = maze.moveDown(); // move down

boolean done;

done = maze.isDone(); // true if done, else false

HINT: Must call maze.isDone after every move!

CS 160, Spring Semester 2014

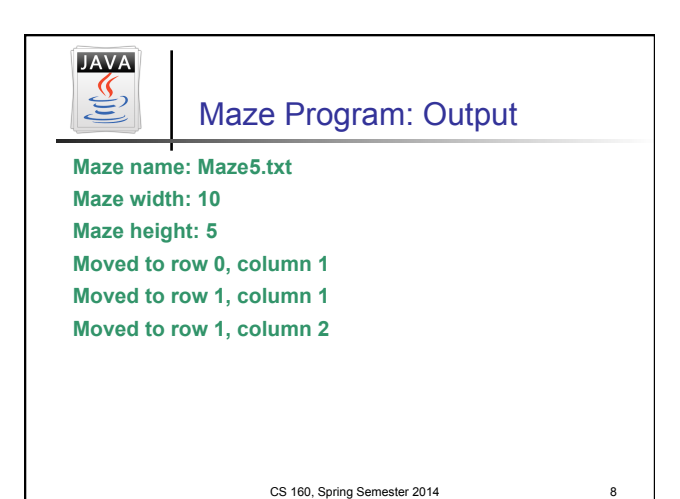

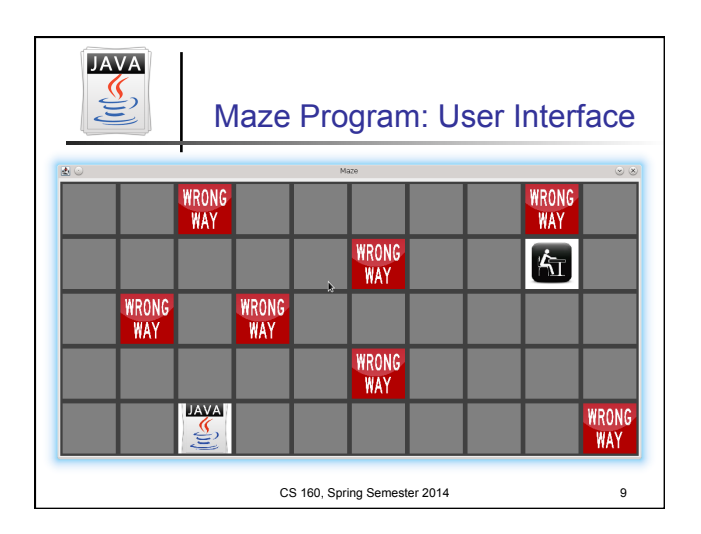

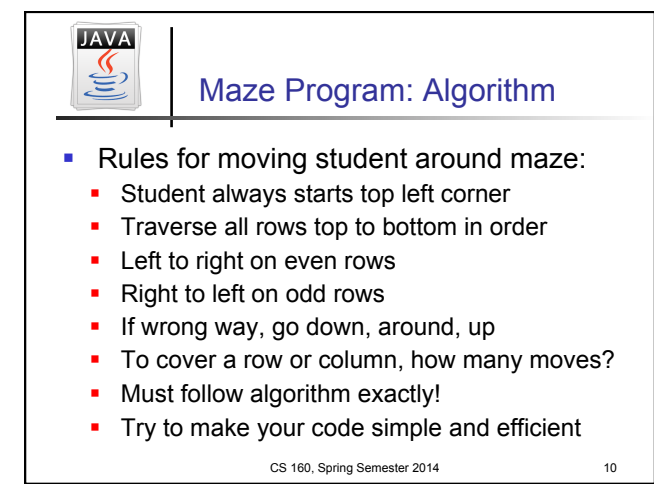

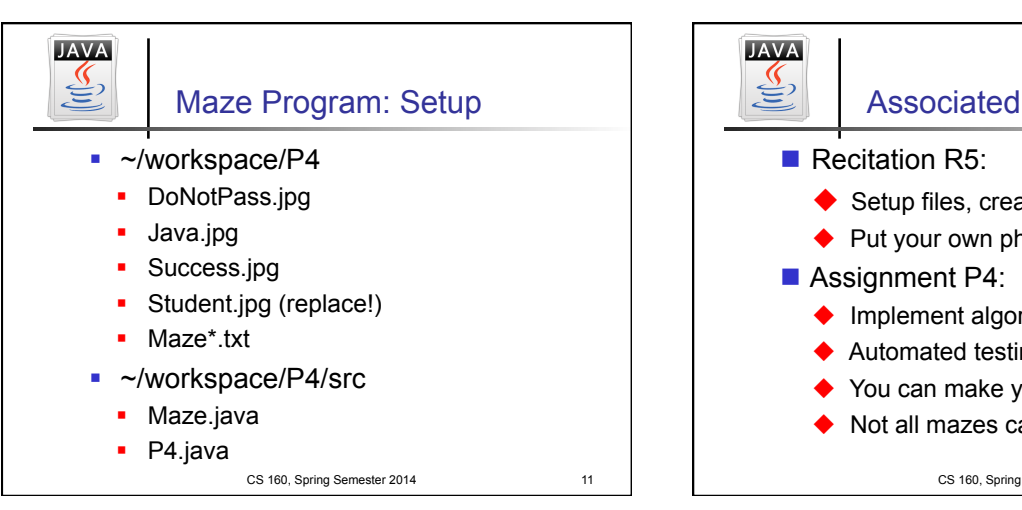

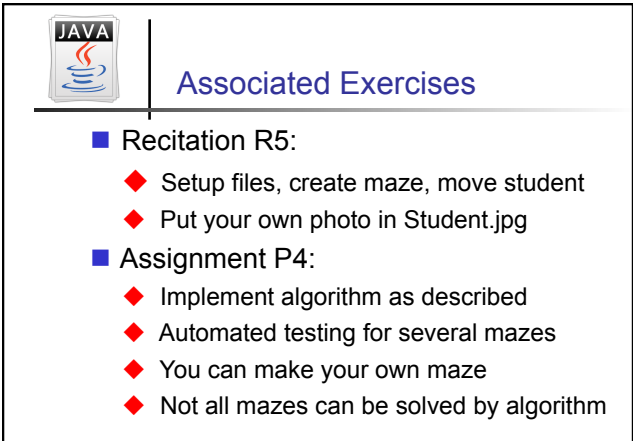

CS 160, Spring Semester 2014 12